## Inhaltsverzeichnis

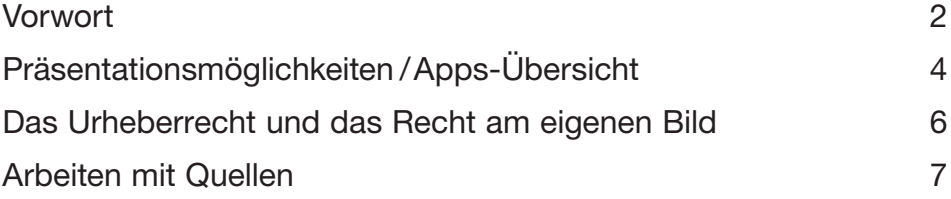

### Präsentationsmöglichkeiten kennenlernen

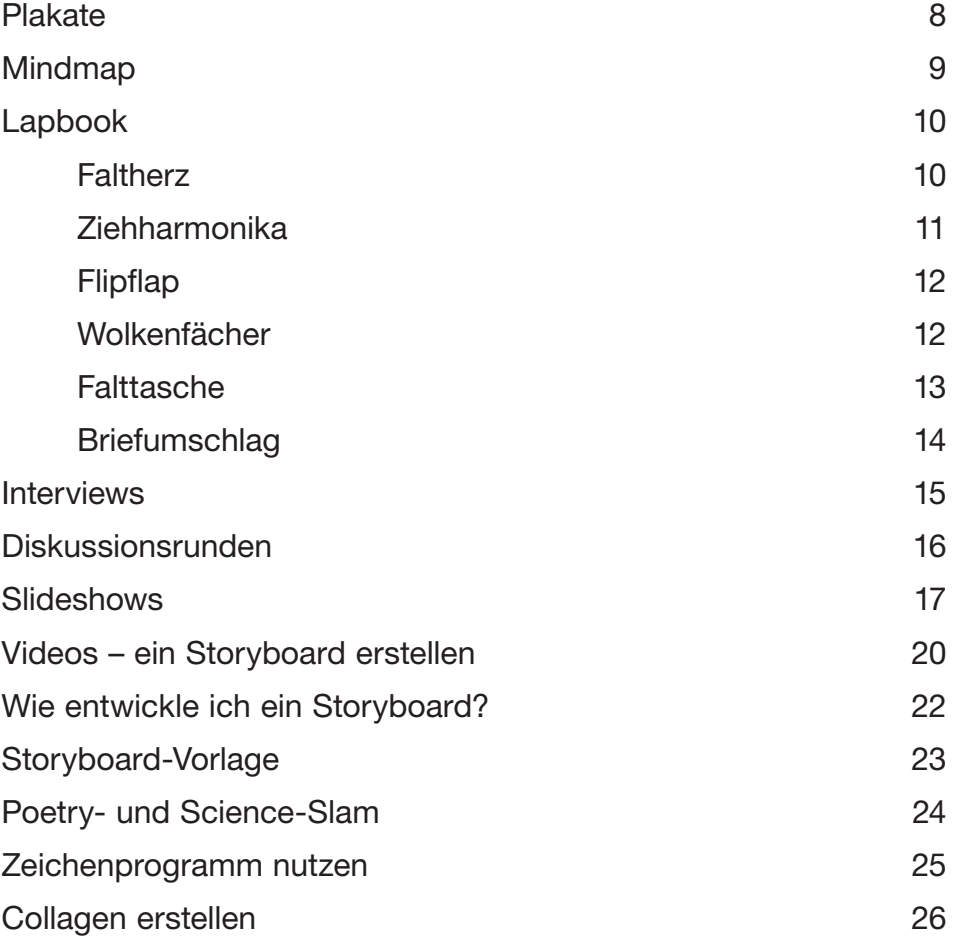

### **Checklisten**

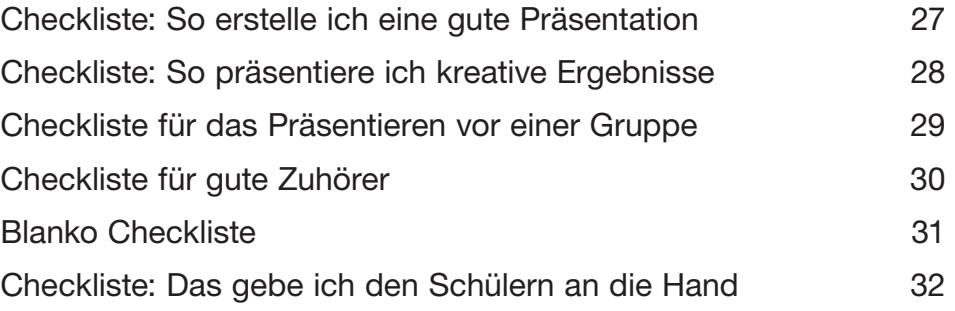

# Das Urheberrecht und das Recht am eigenen Bild

Deine Hausaufgaben musst du selbst machen und darfst sie nicht bei deinem besten Freund abschreiben. Auch aus Büchern und dem Internet darfst du nicht einfach Texte abschreiben, denn diese Dinge gehören dir nicht. Literatur, Wissenschaft und Kunst sind durch das Urheberrecht geschützt. Ein Urheber ist derjenige, der Anspruch auf etwas hat. Er ist also der Schöpfer des Werkes.

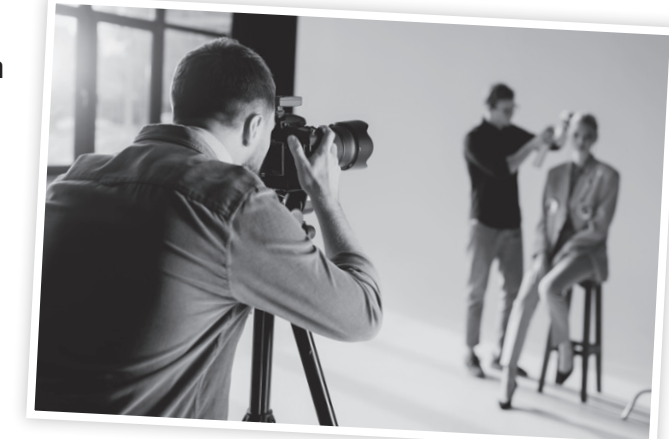

Schreibst du einen tollen Text, malst ein Bild, komponierst ein Lied oder erfindest etwas, dann sind diese Dinge geschützt und nur du allein darfst entscheiden, was damit gemacht wird.

Das ist nur anders, wenn du ein Foto machst, auf dem andere Leute abgebildet sind. Wenn du ein Foto schießt, bist du der Urheber der Aufnahme. Trotzdem darfst du es nicht einfach veröffentlichen oder an deine Freunde schicken. Dafür brauchst du die Erlaubnis aller Personen, die du fotografiert hast. Bei Fotos gilt nämlich das Recht am eigenen Bild. Das Recht am eigenen Bild ist ein Grundrecht. Es soll dich schützen, damit du selbst entscheiden kannst, welche Bilder wo von dir veröffentlicht werden. Wenn du auf Bildern nicht eindeutig zu identifizieren bist, weil das Foto zum Beispiel von hinten gemacht wurde, darf es auch ohne deine Zustimmung veröffentlicht werden.

## Aufgaben:

- 1. Anna hat ein Foto von Meret gemacht und möchte dieses gerne an alle ihre Freunde schicken. Darf Anna das machen? Begründe deine Antwort!
- 2. Leon erstellt ein Plakat über den letzten Spanienurlaub der Familie. Dafür druckt er Fotos aus, die seine Schwester gemacht hat. Sie möchte aber nicht, dass Leon die Fotos auf das Plakat klebt. "Wieso?", fragt Leon. "Da ist doch nur das Meer drauf! Da du nicht auf dem Foto bist, darf ich es nutzen!" Hat er recht?
- 3. Helen soll als Hausaufgabe ein Gedicht schreiben. Sie möchte aber lieber Fußballspielen gehen und schreibt deshalb schnell eines ab, das sie in dem Gedichtband ihrer Mutter findet. Sie sagt, sie hat es sich selbst ausgedacht. Darf sie das?

# Wie entwickle ich ein Storyboard?

Ein Storyboard soll dir helfen, aber auch allen, die mit an dem Projekt arbeiten. Daher ist es wichtig, dass jeder schnell erkennen kann, welche Besonderheiten es in dem jeweiligen Video-Abschnitt gibt.

- 1. Plane von Anfang bis Ende eine klare Struktur im Kopf bringt eine klare Struktur auf Papier.
- 2. Du brauchst nicht perfekt zeichnen zu können, grobe Skizzen reichen vollkommen aus. Es geht um die Idee hinter dem Video.
- 3. Halte dein Storyboard einfach.
- 4. Halte den Zeitrahmen für dein Video fest.
- 5. Ändert sich deine Kameraeinstellung? Also filmst du vielleicht erst von vorne und dann von der Seite oder von oben? Dann schreibe auch das auf. Dazu brauchst du zwei Bilder. Im ersten Bild sieht man die Ausgangsposition, im zweiten die Endposition. Dazwischen setzt du einen Pfeil.

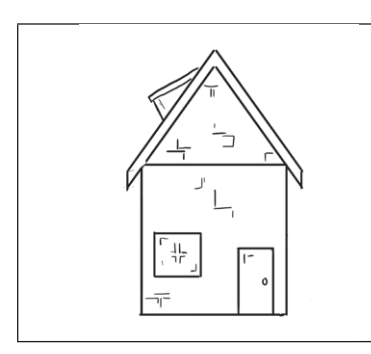

Kameraschwenk

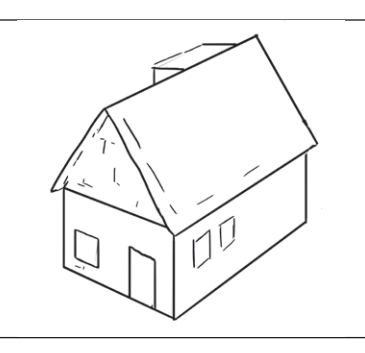

- 6. Werden Texte gesprochen? Notiere diese!
- 7. Welche wichtigen Punkte gibt es bei deinem Video? Sind spezielle Dinge zu beachten? Notiere sie!

### Weitere Filmmöglichkeiten:

#### Stop-Motion-Filme

Ein Film besteht aus vielen verschiedenen Bildern, die ganz schnell hintereinander abgespielt werden. Wenn man selbst ganz viele Fotos aufnimmt und zwischen zwei Fotos immer nur eine Kleinigkeit verändert, kann man daraus auch einen Film machen. Der funktioniert dann genauso wie ein Daumenkino.

Mit einem Video-Programm am Computer kannst du später alle Bilder schnell hintereinander abspielen lassen.

Du kannst Stop-Motion-Filme auch mit Apps gestalten! Hierzu kannst du zum Beispiel iStopMotion oder AnimatorDV verwenden. Für Trickfilme empfehlen wir dir Sock Puppets, Toontastic oder Puppet Pals.

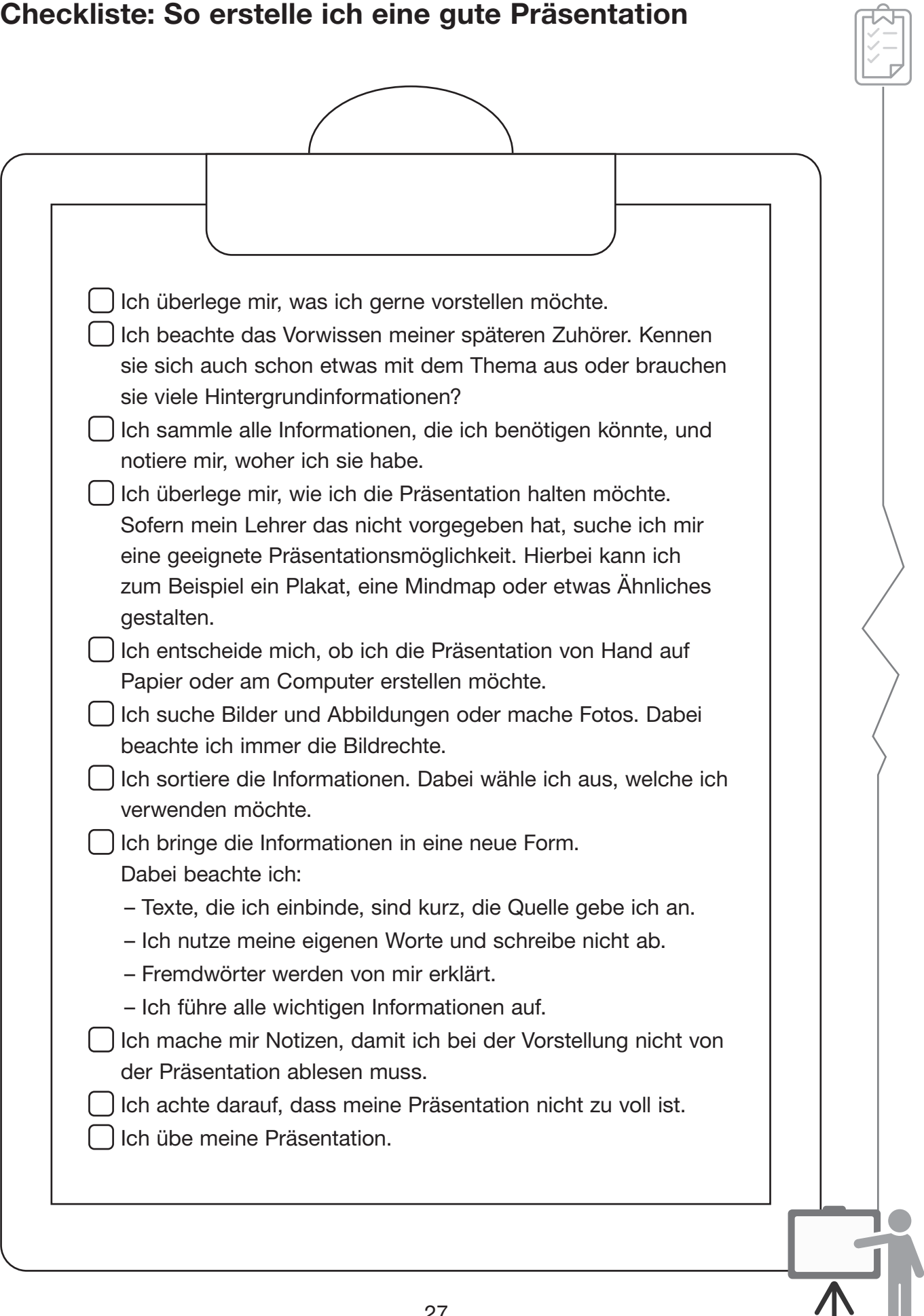